ФИО: Поверинов Игорь Егоро**минобрнауки россии** Должность: Прорект**ор по учебной работесударственное бюджетное** Дата подписания: 18.03.2024.09:39.30<br><sub>Мат</sub>а подписания: 18.03.202**4.09:39**<br>Мата и середение высшего **образования** Уникальный программный ключ:<br>Салегьодслав<sup>274</sup>33-3-4 **ВАЩСУИЙ ГОСУДАРСТВЕННЫЙ УНИВЕРСИТЕТ имени И.Н. Ульянова»** Документ подписан простой электронной подписью Информация о владельце: 6d465b936eef331cede482bded6d12ab98216652f016465d53b72a2eab0de1b2

#### **Юридический факультет**

#### **Кафедра документоведения, информационных ресурсов и вспомогательных исторических дисциплин**

Утверждена в составе программы подготовки специалистов среднего звена среднего профессионального образования

# **РАБОЧАЯ ПРОГРАММА УЧЕБНОЙ ДИСЦИПЛИНЫ**

## **ЕН.01 ИНФОРМАТИКА**

программа подготовки специалистов среднего звена по специальности среднего профессионального образования **40.02.03 ПРАВО И СУДЕБНОЕ АДМИНИСТРИРОВАНИЕ**

> Форма обучения: очная Год начала подготовки - 2022

## **Чебоксары 2022**

Рабочая программа учебной дисциплины основана на требованиях Федерального государственного образовательного стандарта среднего профессионального образования по специальности *40.02.03 Право и судебное администрирование*, утвержденного приказом Министерства образования и науки Российской Федерации от 12.05.2014 г. № 508.

*СОСТАВИТЕЛЬ:* преподаватель Е.В. Плотникова

*ОБСУЖДЕНО:*

на заседании кафедры документоведения, информационных ресурсов и вспомогательных исторических дисциплин 07.04.2022 г., протокол № 3 Заведующий кафедрой М.Ю. Харитонов

*СОГЛАСОВАНО:*

Предметная (цикловая) комиссия математического и общего естественнонаучного цикла 07.04.2022 г., протокол № 01 Председатель А.Ю. Иваницкий

#### 1. ПАСПОРТ РАБОЧЕЙ ПРОГРАММЫ УЧЕБНОЙ ЛИСПИПЛИНЫ

#### 1.1 Область применения рабочей программы

Рабочая программа учебной дисциплины является частью программы подготовки специалистов среднего звена в соответствии с ФГОС по специальности СПО 40.02.03 Право и судебное администрирование.

## 1.2 Цели и задачи дисциплины - требования к результатам освоения дисциплины:

В результате освоения учебной дисциплины обучающийся должен уметь:

использовать базовые системные программные продукты;

использовать прикладное программное обеспечение общего назначения для обработки текстовой, графической, числовой информации;

В результате освоения учебной дисциплины обучающийся лолжен знать:

основные понятия автоматизированной обработки информации, общий состав и структуру персональных электронно-<br>вычислительных машин (далее - ЭВМ) и вычислительных систем;

базовые системные программные продукты и пакеты прикладных программ для обработки текстовой, графической, числовой и табличной информации.

В результате освоения учебной дисциплины обучающийся должен получить практический опыт:

разработки и функционирования интернет-приложений, создании веб-страниц;

использовании принципов обеспечения информационной безопасности, способы и средства обеспечения надежного функционирования средств ИКТ

## Требования к результатам освоения дисциплины:

ОК 1. Понимать сущность и социальную значимость своей будущей профессии, проявлять к ней устойчивый интерес.

ОК 2. Организовывать собственную деятельность, выбирать типовые методы и способы выполнения профессиональных задач, оценивать их эффективность и качество.

ОК 3. Принимать решения в стандартных и нестандартных ситуациях и нести за них ответственность.

ОК 4. Осуществлять поиск и использование информации, необходимой для эффективного выполнения профессиональных задач, профессионального и личностного развития.

ОК 5. Использовать информационно-коммуникационные технологии в профессиональной деятельности.

ОК 6. Самостоятельно определять задачи профессионального и личностного развития, заниматься самообразованием, осознанно планировать повышение квалификации.

ОК 7. Ориентироваться в условиях постоянного обновления технологий в профессиональной деятельности.

ОК 8. Организовывать рабочее место с соблюдением требований охраны труда, производственной санитарии, инфекционной и противопожарной безопасности.

ПК 1.3. Обеспечивать работу оргтехники и компьютерной техники, компьютерных сетей и программного обеспечения судов, сайтов судов в информационно-телекоммуникационной сети "Интернет" (далее - сеть Интернет).

#### **1.3. Количество часов на освоение программы учебной дисциплины:**

максимальной учебной нагрузки обучающегося – 70 часов, в том числе:

обязательной аудиторной учебной нагрузки обучающегося – 40 часов (в том числе лабораторные занятия – 20 часов);

самостоятельной работы обучающегося – 30 часов.

## **2. СТРУКТУРА И СОДЕРЖАНИЕ УЧЕБНОЙ ДИСЦИПЛИНЫ**

## **2.1. Объем учебной дисциплины и виды учебной работы**

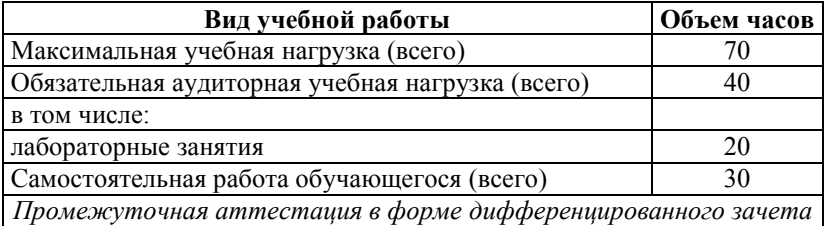

## **2.2. Тематический план и содержание учебной дисциплины**

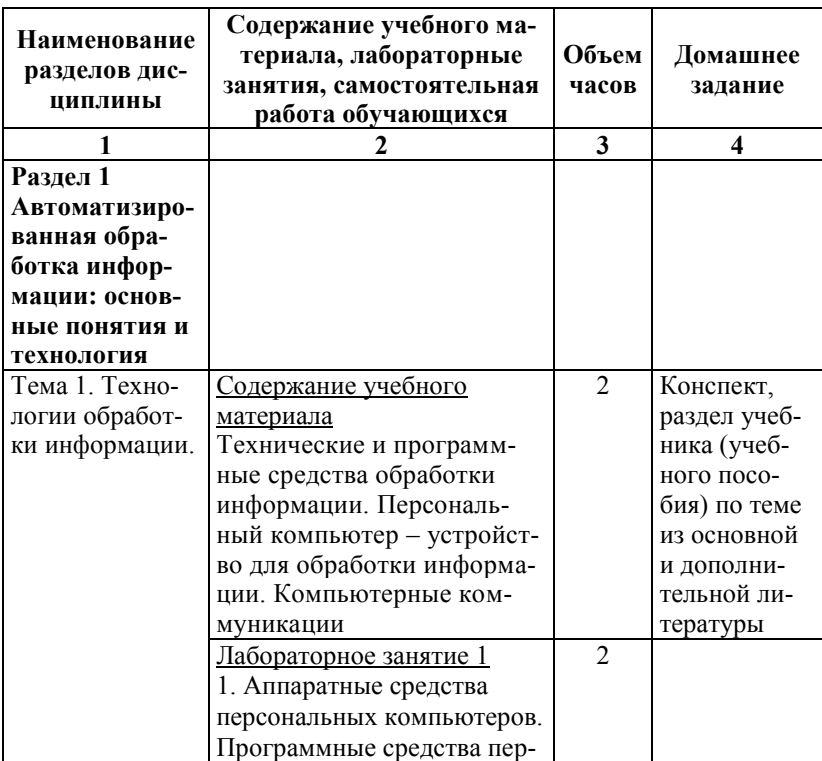

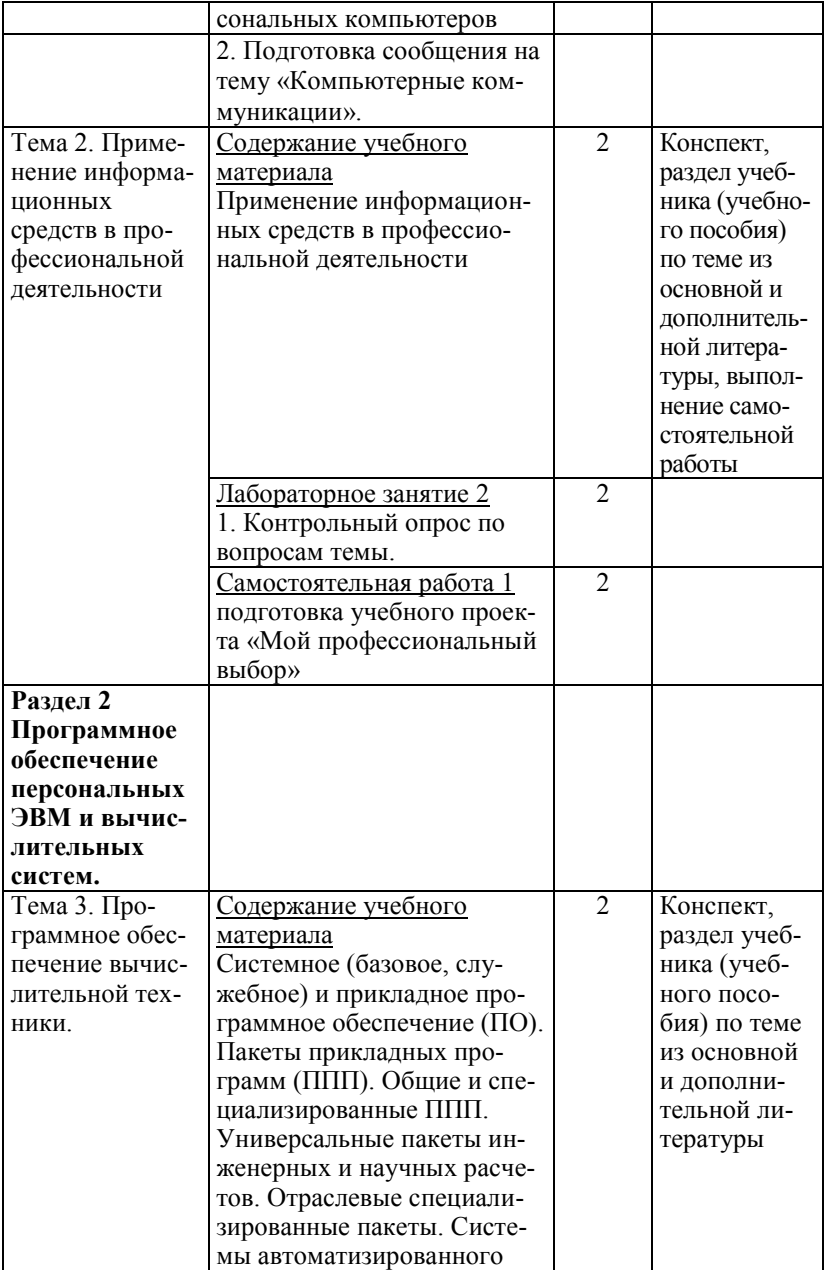

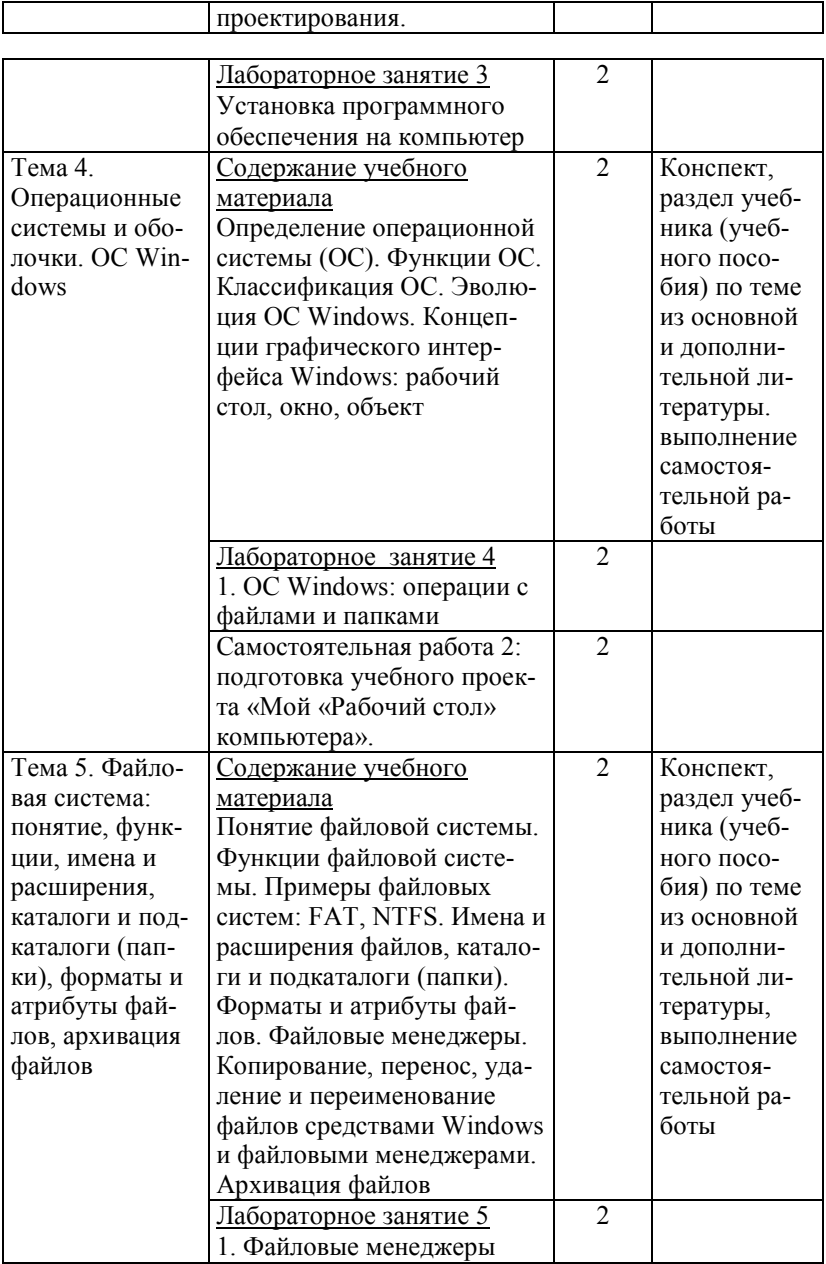

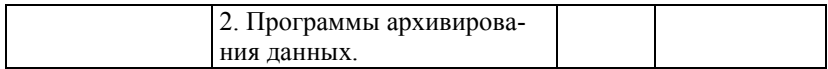

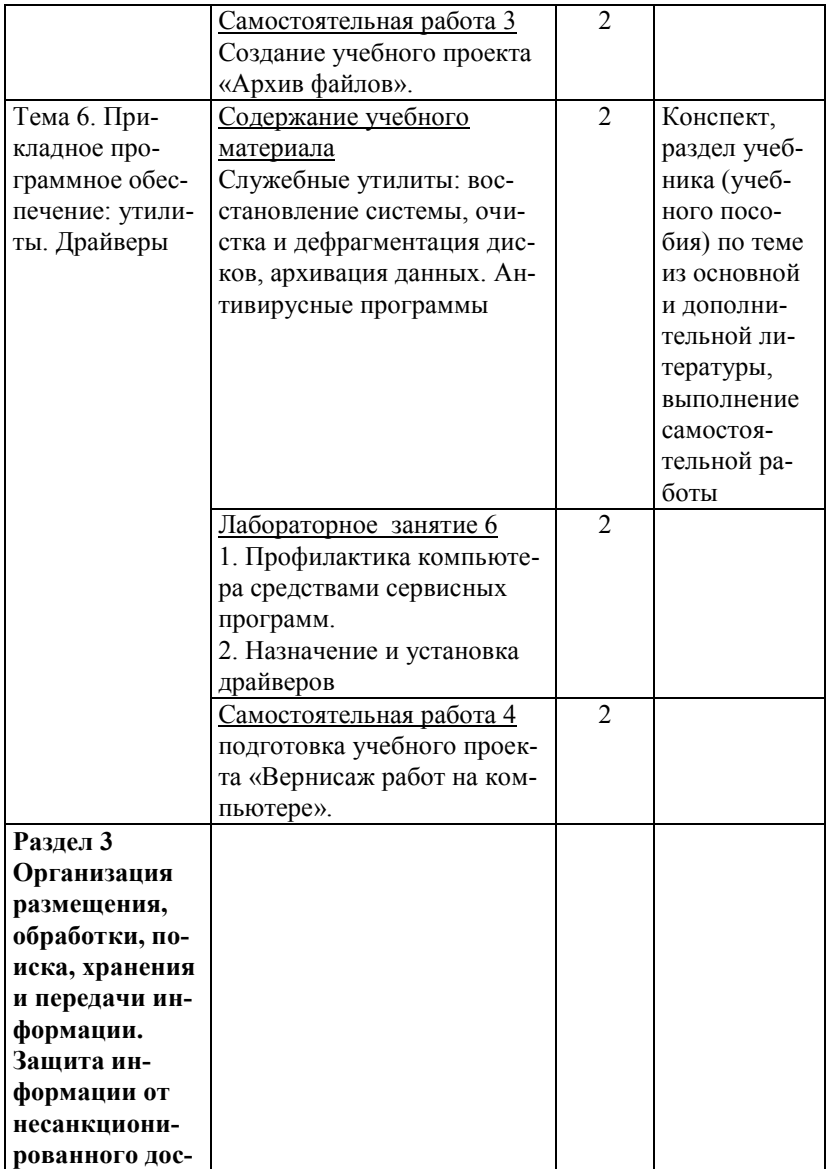

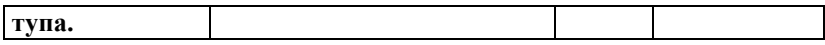

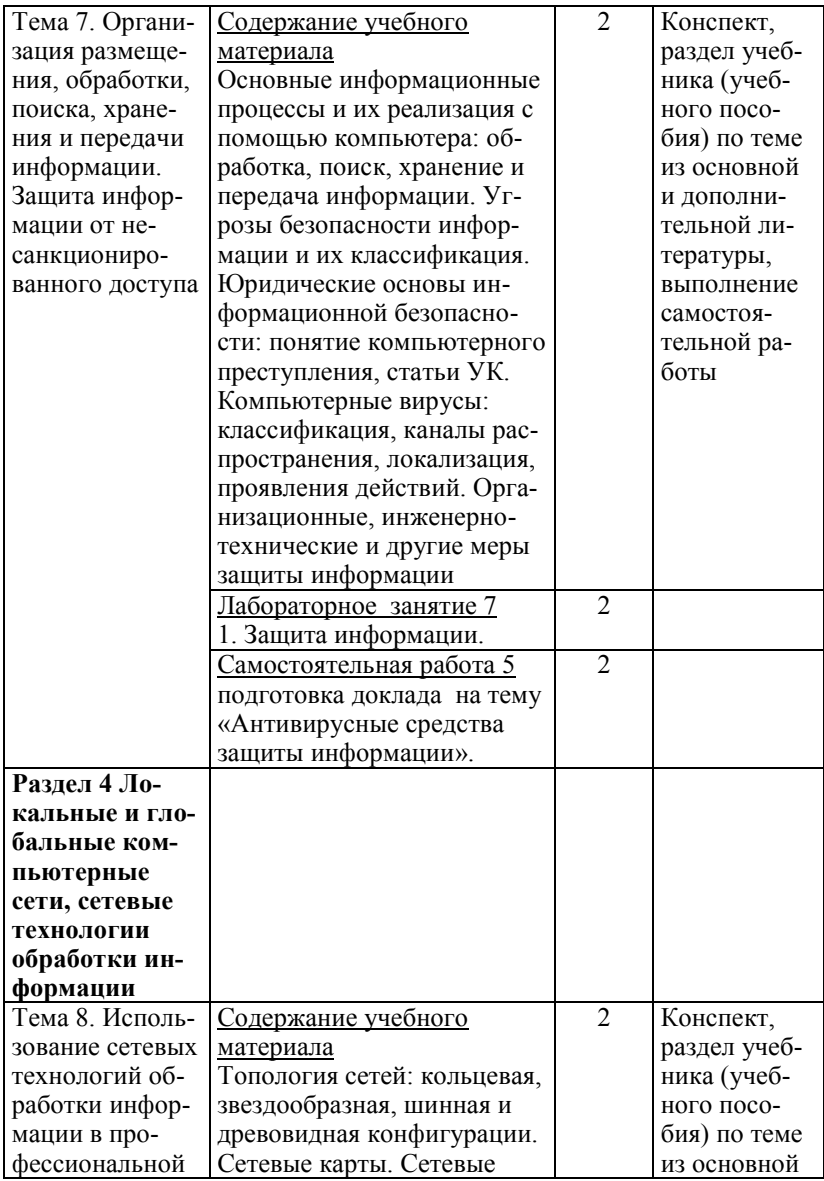

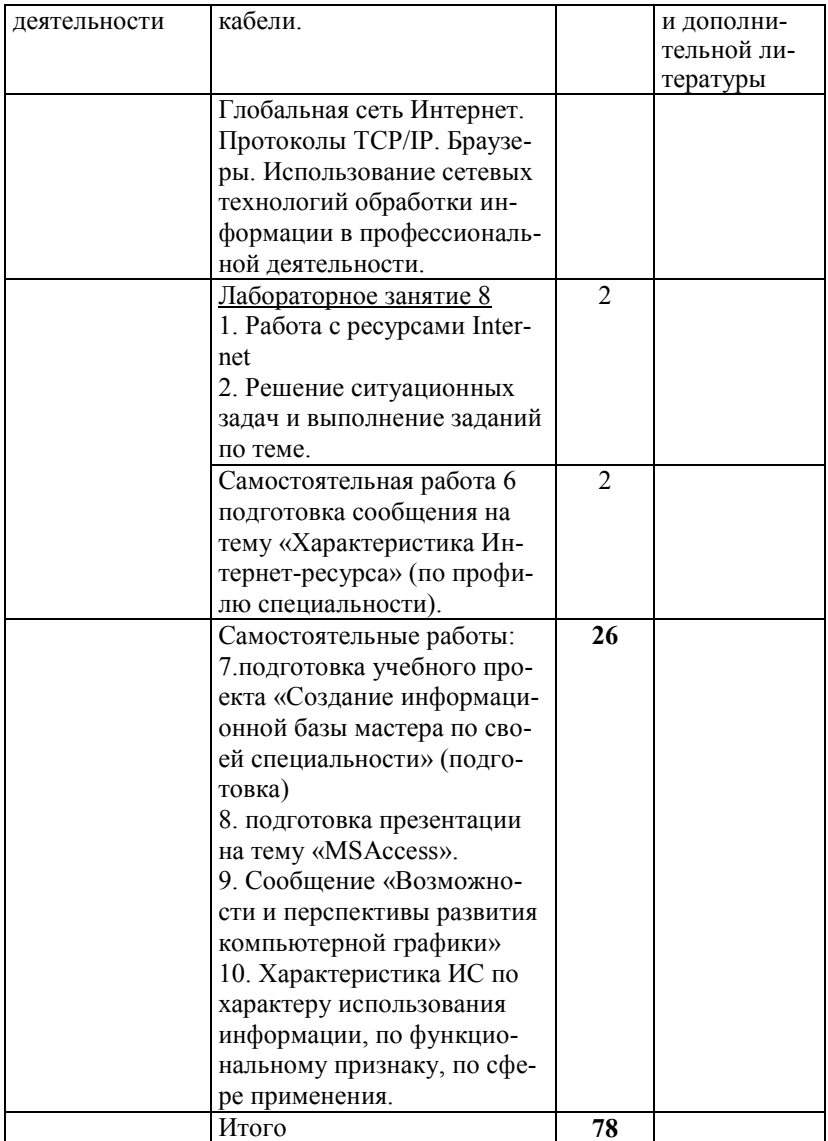

## **3. УСЛОВИЯ РЕАЛИЗАЦИИ УЧЕБНОЙ ДИСЦИПЛИНЫ**

#### **3.1. Требования к минимальному материально-техническому обеспечению**

Реализация программы учебного предмета требует наличия стандартного учебного кабинета.

Оборудование учебного кабинета:

 посадочные места по количеству обучающихся (столы, стулья);

рабочее место преподавателя;

• учебная доска;

 учебно-методические материалы (наглядные пособия и (или) материалы).

Лаборатория информатики

Технические средства обучения: стационарное мультимедийное оборудование и ноутбук с программным обеспечением.

#### **3.2 Информационное обеспечение обучения**

#### **Перечень рекомендуемых учебных изданий, Интернетресурсов, дополнительной литературы**

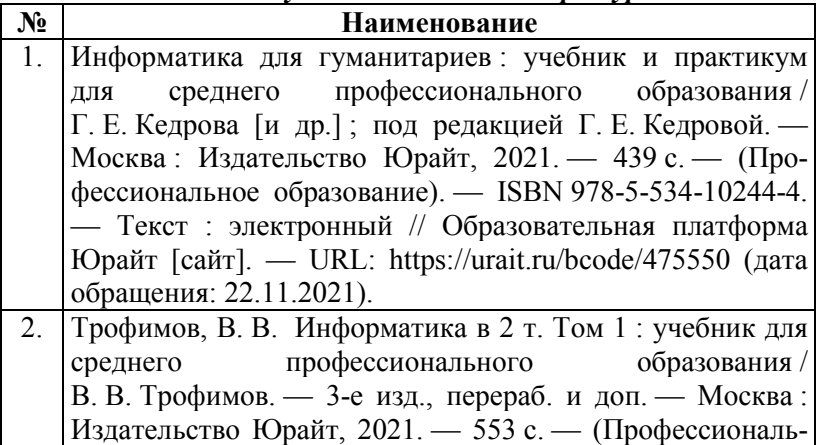

*Рекомендуемая основная литература*

ное образование). — ISBN 978-5-534-02518-7. — Текст : электронный // Образовательная платформа Юрайт [сайт]. — URL: https://urait.ru/bcode/471120 (дата обращения: 22.11.2021).

#### *Рекомендуемая дополнительная литература* **№ Наименование**

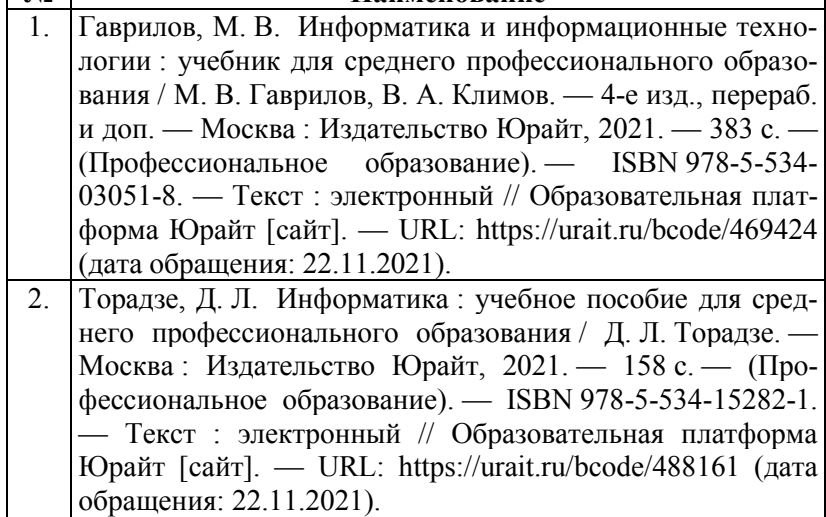

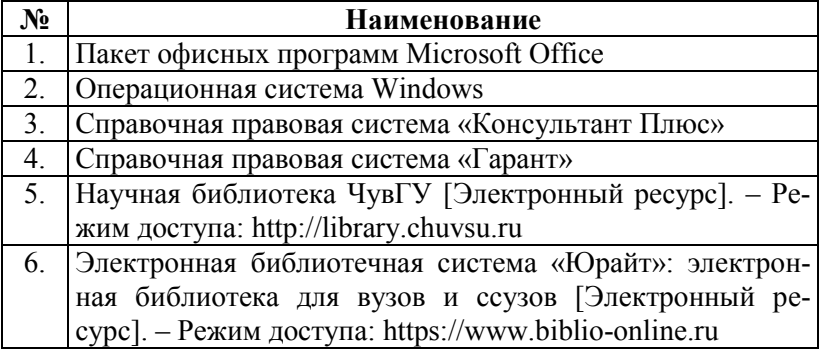

#### **3.3. Средства адаптации преподавания дисциплины к потребностям лиц с ограниченными возможностями**

В случае необходимости, обучающимся из числа лиц с ограниченными возможностями здоровья (по заявлению обучающегося) могут предлагаться одни из следующих вариантов восприятия информации с учетом их индивидуальных психофизических особенностей, в том числе с применением электронного обучения и дистанционных технологий:

- для лиц с нарушениями зрения: в печатной форме увеличенным шрифтом; в форме электронного документа; в форме аудиофайла (перевод учебных материалов в аудиоформат); в печатной форме на языке Брайля; индивидуальные задания и консультации;

- для лиц с нарушениями слуха: в печатной форме; в форме электронного документа; видеоматериалы с субтитрами; индивидуальные задания и консультации;

- для лиц с нарушениями опорно-двигательного аппарата: в печатной форме; в форме электронного документа; в форме аудиофайла; индивидуальные задания и консультации.

# 4. КОНТРОЛЬ И ОЦЕНКА РЕЗУЛЬТАТОВ ОСВОЕНИЯ<br>УЧЕБНОЙ ДИСЦИПЛИНЫ

4.1. Контроль и оценка результатов освоения умений и усвоения знаний

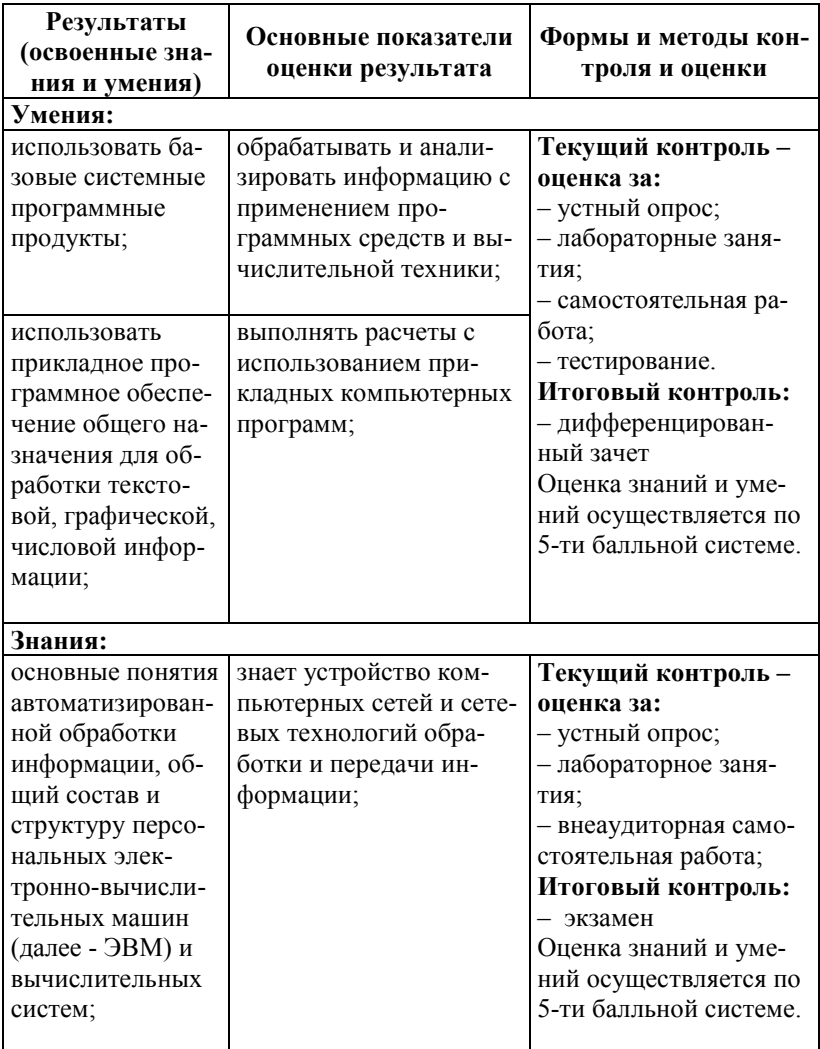

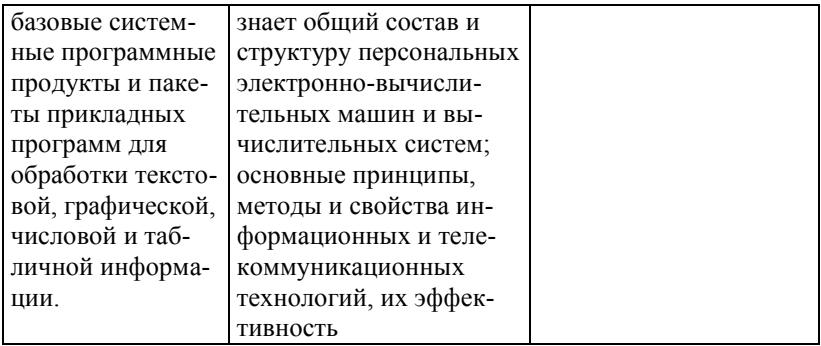

4.2. Контроль и оценка результатов освоения общих и профессиональных компетенций

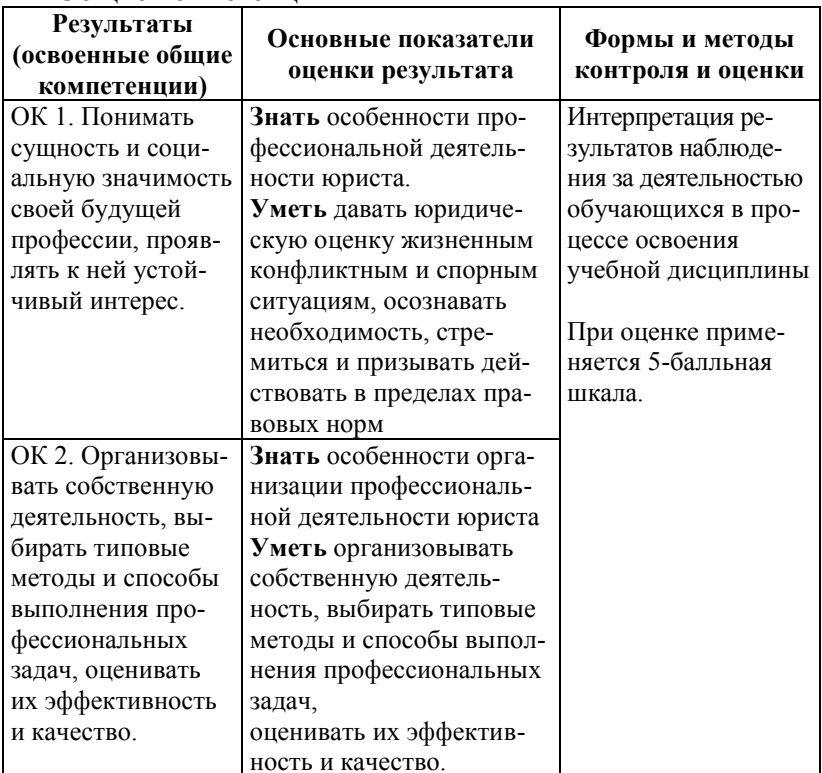

#### Обшие компетеннии

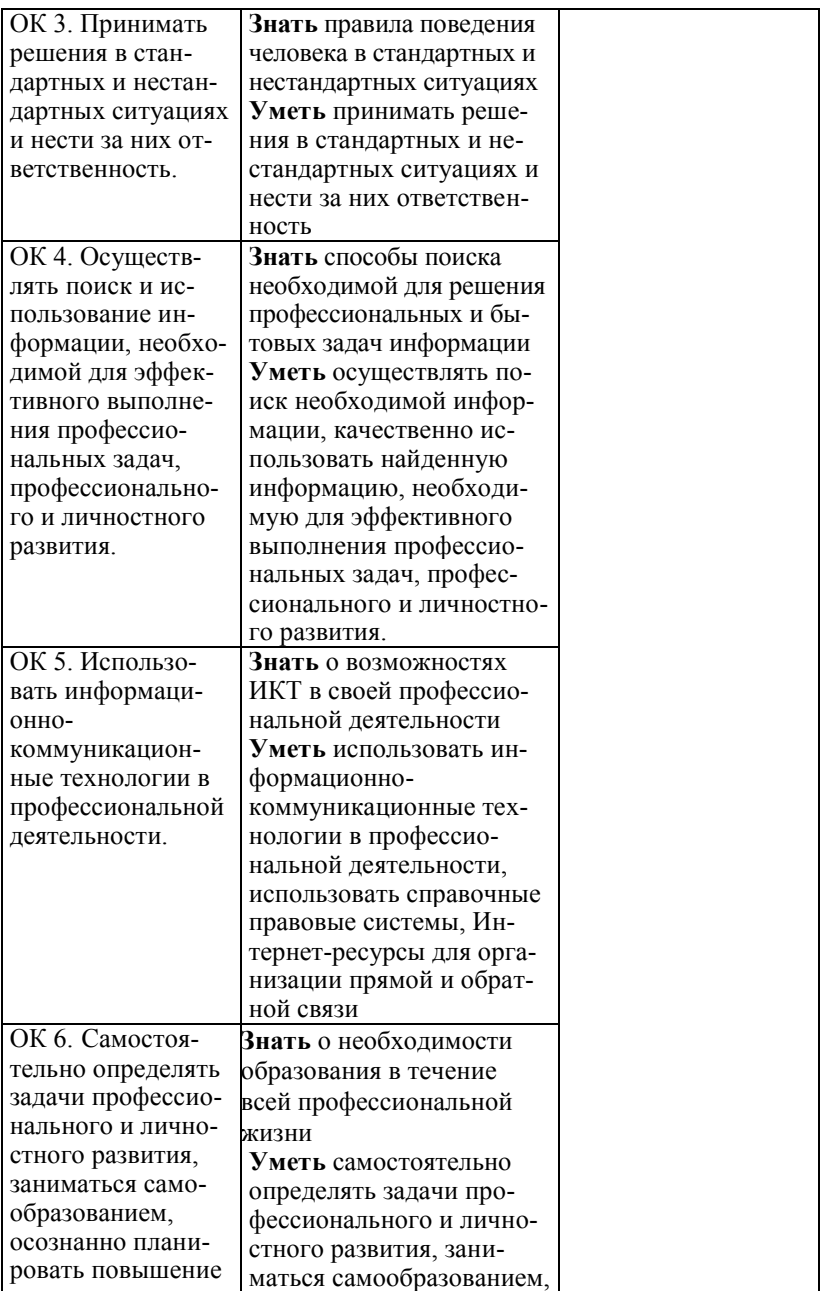

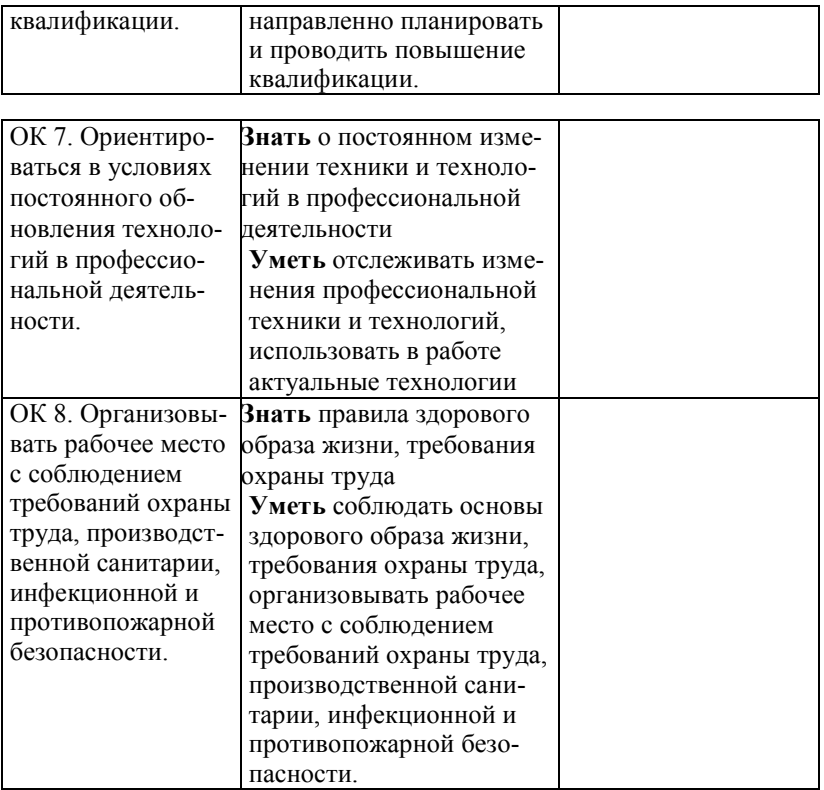

# Профессиональные компетенции

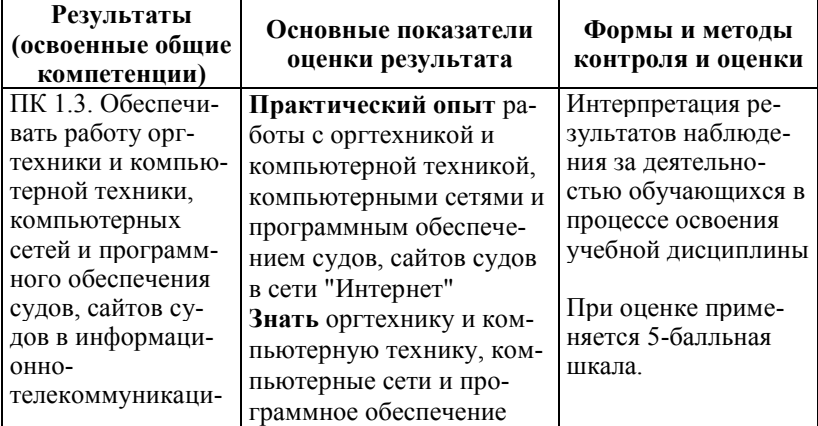

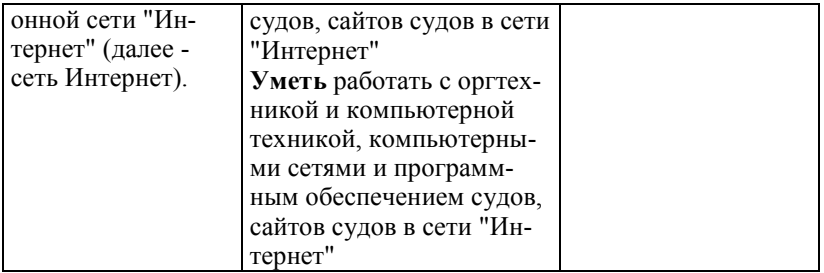

# **Лист дополнений и изменений**

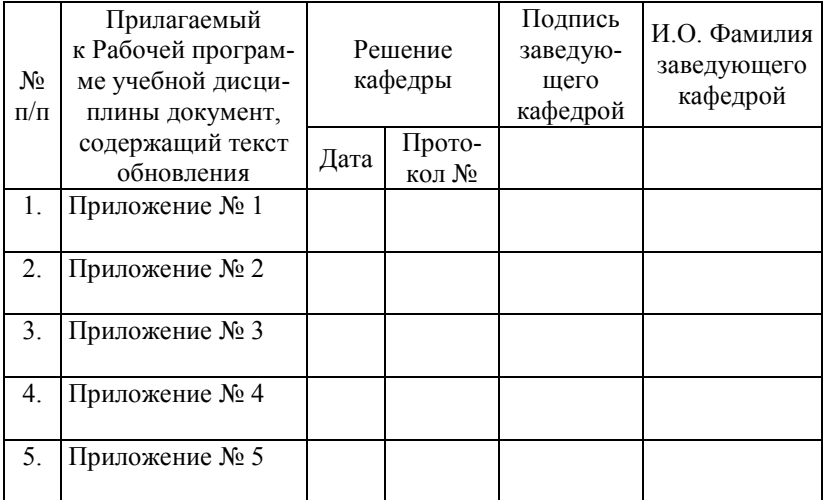